## **STELLA MARIS COLLEGE (AUTONOMOUS) CHENNAI – 86 (For candidates admitted from the academic year 2023 – 2024 and thereafter)**

#### **M.Sc. DEGREE EXAMINATION, APRIL 2024 BRANCH I - MATHEMATICS SECOND SEMESTER**

**MAX. MARKS: 100** 

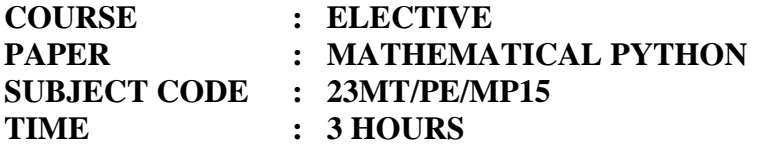

#### **THEORY:**

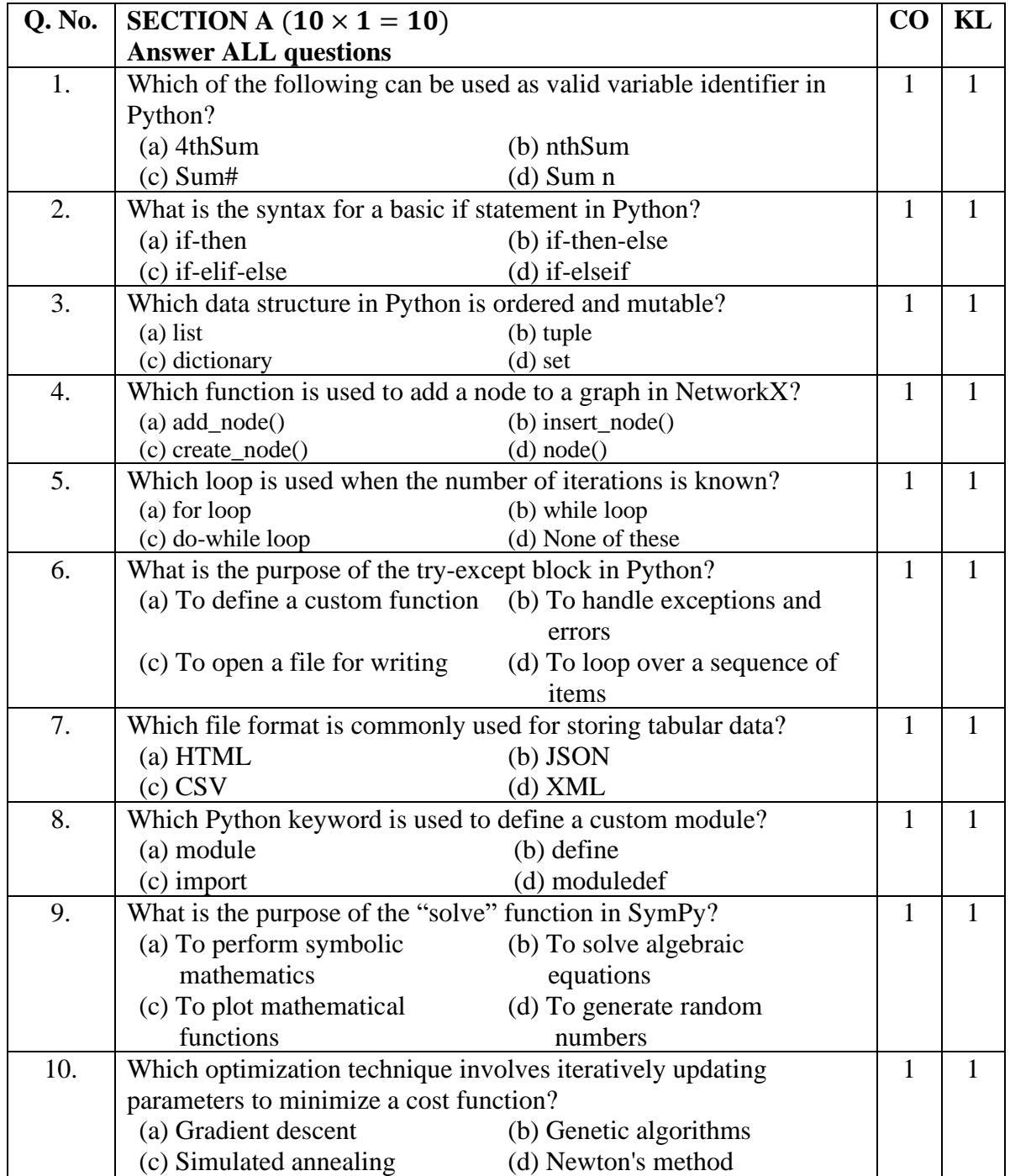

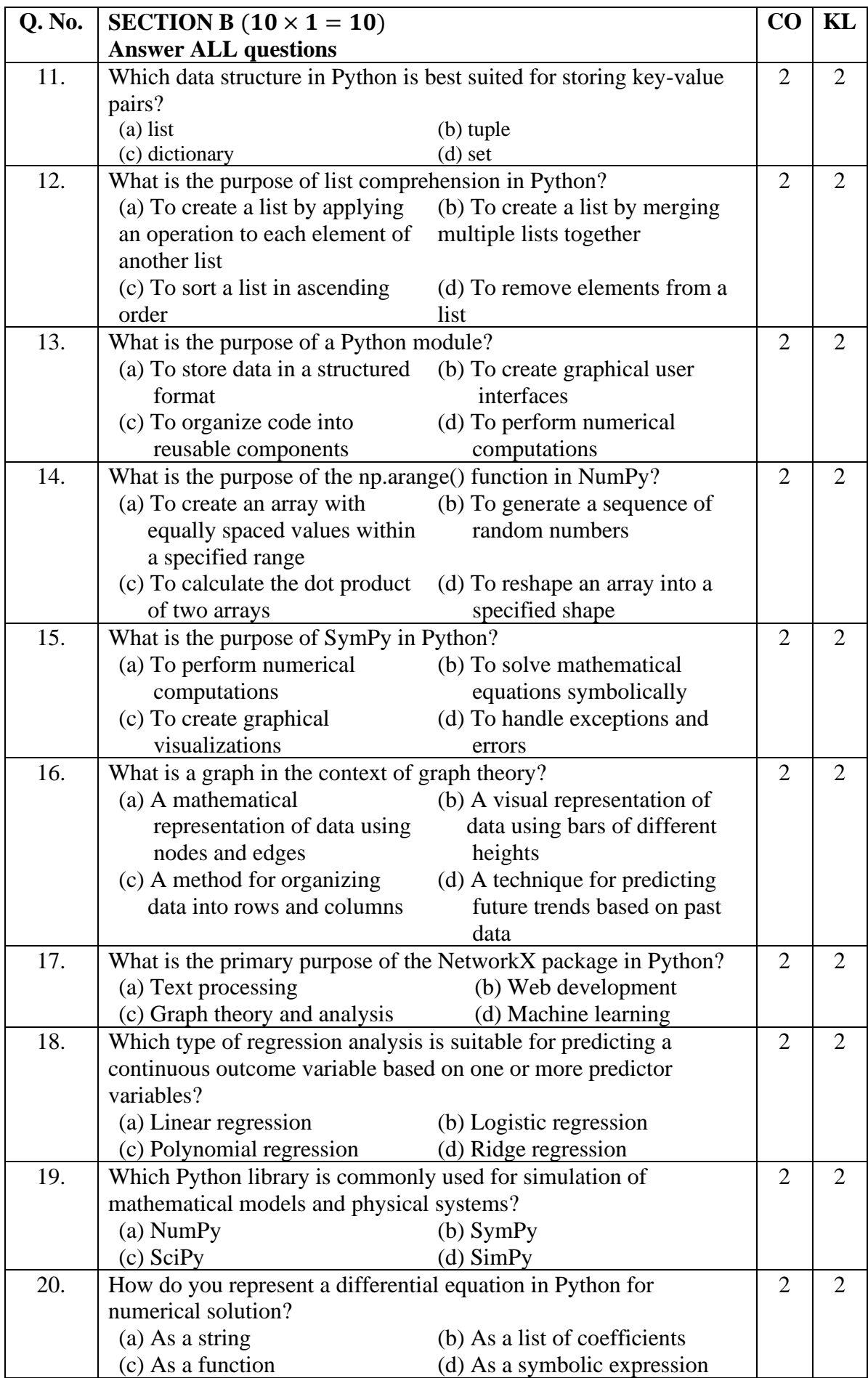

## **AAAAAAAA**

#### **STELLA MARIS COLLEGE (AUTONOMOUS) CHENNAI – 86 (For candidates admitted from the academic year 2023 – 2024 and thereafter)**

### **M.Sc. DEGREE EXAMINATION, APRIL 2024 BRANCH I - MATHEMATICS SECOND SEMESTER**

**MAX. MARKS: 100** 

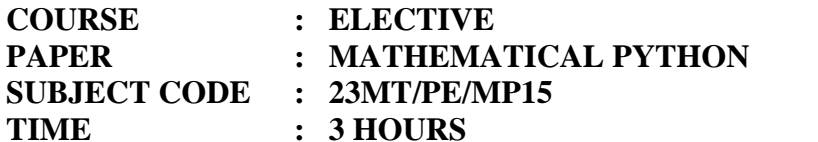

#### **PRACTICAL:**

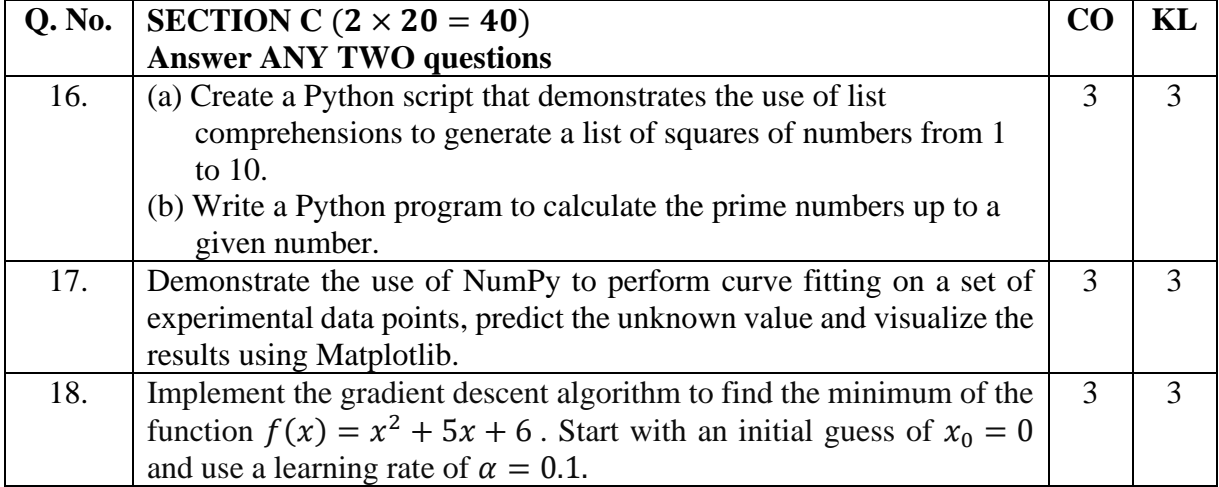

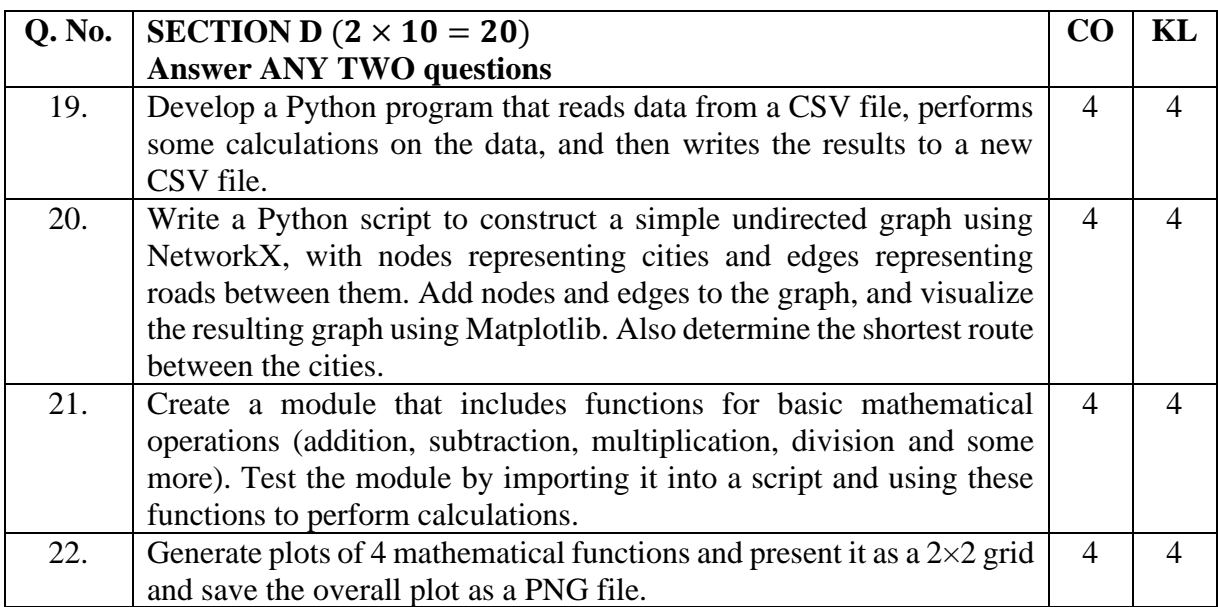

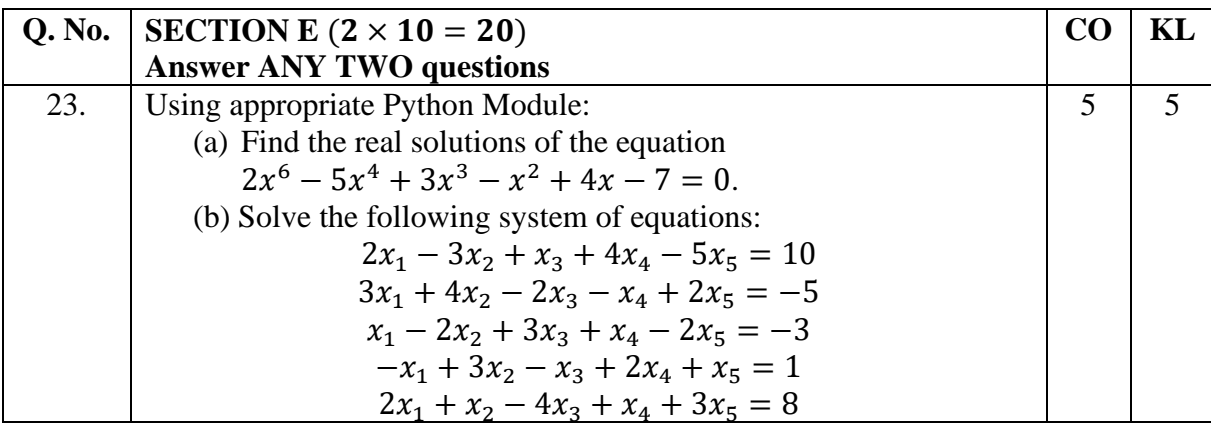

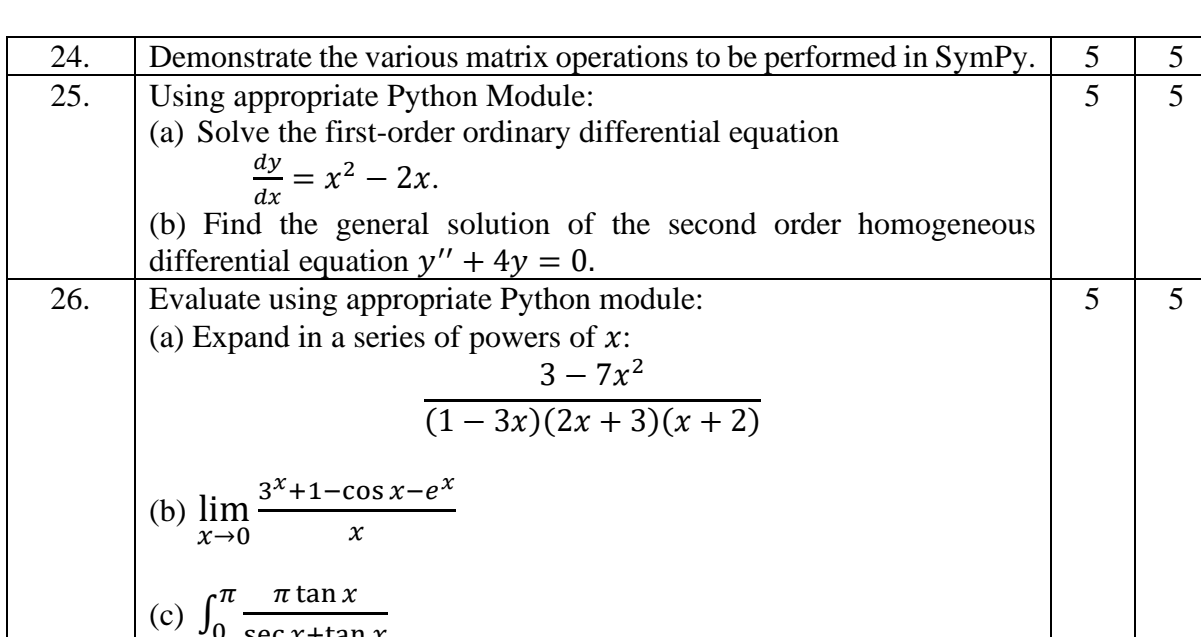

# **AAAAAAAA**

 $\sec x + \tan x$ 

0